# Package 'CellBarcode'

May 21, 2024

<span id="page-0-0"></span>Type Package

Title Cellular DNA Barcode Analysis toolkit

Version 1.10.0

Description The package CellBarcode performs Cellular DNA Barcode analysis. It can handle all kinds of DNA barcodes, as long as the barcode is within a single sequencing read and has a pattern that can be matched by a regular expression. \code{CellBarcode} can handle barcodes with flexible lengths, with or without UMI (unique molecular identifier). This tool also can be used for pre-processing some amplicon data such as CRISPR gRNA screening, immune repertoire sequencing, and metagenome data.

License Artistic-2.0

Encoding UTF-8

**Depends**  $R (= 4.1.0)$ 

**Imports** methods, stats,  $\text{Rcpp}$  ( $>= 1.0.5$ ), data.table ( $>= 1.12.6$ ), plyr, ggplot2, stringr, magrittr, ShortRead  $(>= 1.48.0)$ , Biostrings (>= 2.58.0), egg, Ckmeans.1d.dp, utils, S4Vectors, seqinr, zlibbioc, Rsamtools

LinkingTo Rcpp, BH

RoxygenNote 7.2.3

Suggests BiocStyle, testthat (>= 3.0.0), knitr, rmarkdown

biocViews Preprocessing, QualityControl, Sequencing, CRISPR

Config/testthat/edition 3

VignetteBuilder knitr

NeedsCompilation yes

URL <https://wenjie1991.github.io/CellBarcode/>

BugReports <https://github.com/wenjie1991/CellBarcode/issues>

git\_url https://git.bioconductor.org/packages/CellBarcode

git\_branch RELEASE\_3\_19

git\_last\_commit c3282ec

#### 2 Contents

git\_last\_commit\_date 2024-04-30

Repository Bioconductor 3.19

Date/Publication 2024-05-21

Author Wenjie Sun [cre, aut] (<<https://orcid.org/0000-0002-3100-2346>>), Anne-Marie Lyne [aut], Leila Perie [aut]

Maintainer Wenjie Sun <sunwjie@gmail.com>

# **Contents**

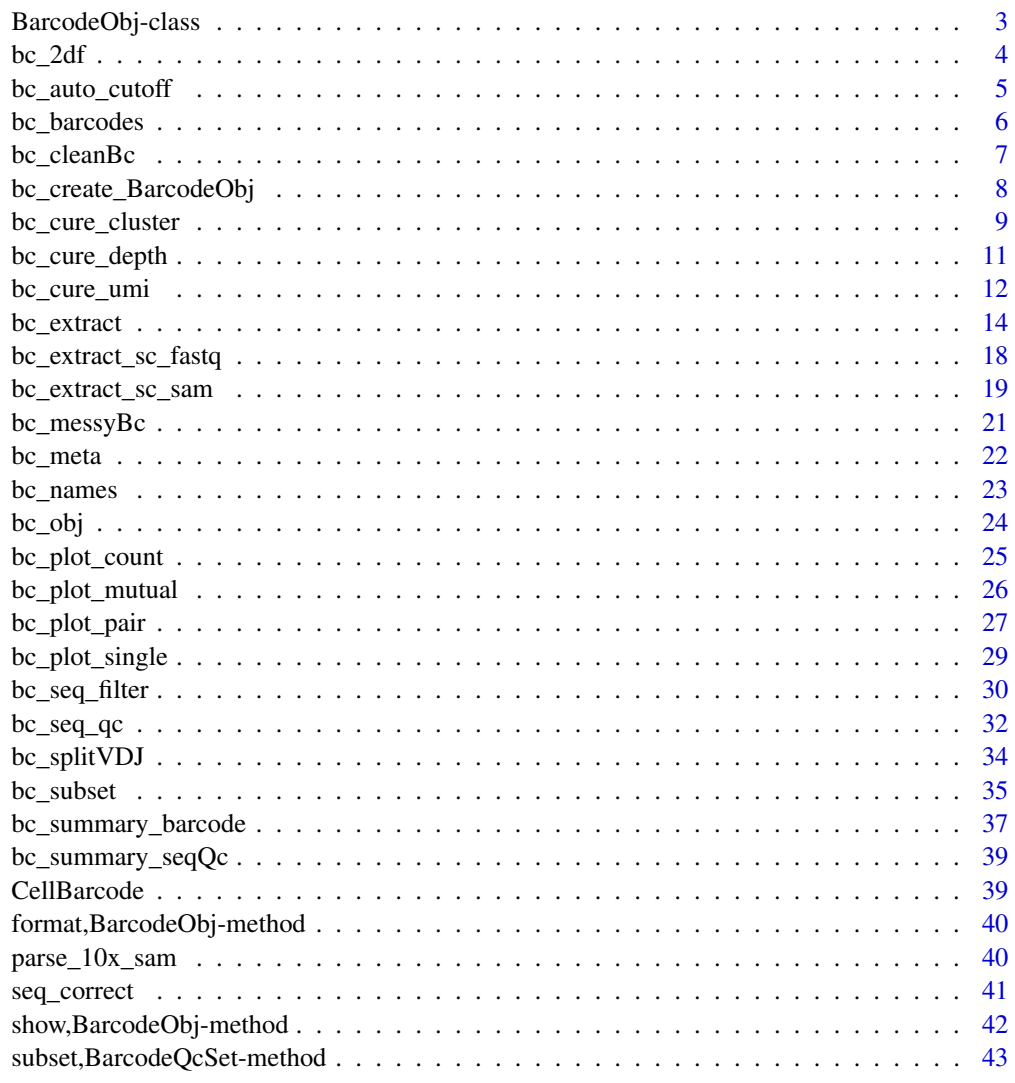

<span id="page-2-0"></span>BarcodeObj-class *BarcodeObj object*

#### <span id="page-2-1"></span>Description

A S4 object holds the barcode data and samples' metadata. A set of operations can be applied to the BarcodeObj object for quality control and selecting barcodes/samples subset.

# Details

The BarcodeObj object is a S4 object, it has three slots, which can be access by "@" operator, they are messyBc, cleanBc and metadata. A BarcodeObj object can be generated by bc\_extract function. The bc\_extract function can use various data types as input, such as data.frame, fastq files, or ShortReadQ.

Slot messyBc is a list that holds the raw barcodes sequence without filtering, where each element is a data.table corresponding to the successive samples. Each table has 3 columns: 1. umi\_seq (optional): UMI sequence. 2. barcode\_seq: barcode sequence. 3. count: how many reads a full sequence has. In this table, barcode\_seq value can be duplicated, as two different full read sequences can have the same barcode sequence, due to the diversity of the UMI or mutations in the constant region.

Slot cleanBc is a list holds the barcodes sequence after filtering, where each element is a data.table corresponding to the successive samples. The "cleanBc" slot contains 2 columns 1. barcode\_seq: barcode sequence 2. counts: reads count, or UMI count if the cleanBc was created by bc\_cure\_umi.

#### Value

A BarcodeObj object.

#### Examples

```
#######
# Create BarcodeObj with fastq file
fq_file <- system.file("extdata", "simple.fq", package="CellBarcode")
library(ShortRead)
bc_extract(fq_file, pattern = "AAAAA(.*)CCCCC")
```

```
#######
# data manipulation on BarcodeObj object
data(bc_obj)
```
bc\_obj

```
# Select barcodes
bc_subset(bc_obj, barcode = c("AACCTT", "AACCTT"))
bc_obj[c("AGAG", "AAAG"), ]
```
# Select samples by metadata bc\_meta(bc\_obj)\$phenotype <- c("l", "b")

```
bc_meta(bc_obj)
bc\_subset(bc\_obj, sample = phenotype == "l")# Select samples by sample name
bc_obj[, "test1"]
bc_obj[, c("test1", "test2")]
bc_subset(bc_obj, sample = "test1", barcode = c("AACCTT", "AACCTT"))
# Apply barcodes blacklist
bc_subset(
bc_obj,
    sample = c("test1", "test2"),
    barcode = c("AACCTT"))
# Join two samples with no barcodes overlap
bc_obj["AGAG", "test1"] + bc_obj["AAAG", "test2"]
# Join two samples with overlap barcodes
bc_obj_join <- bc_obj["AGAG", "test1"] + bc_obj["AGAG", "test2"]
bc_obj_join
# The same barcode will be merged after applying bc_cure_depth()
bc_cure_depth(bc_obj_join)
# Remove barcodes
bc_obj
bc_obj - "AAAG"
# Select barcodes in a white list
bc_obj
bc_obj * "AAAG"
###
```
bc\_2df *Transforms BarcodeObj object into another data type*

#### Description

Transforms BarcodeObj object into data.frame, data.table or matrix.

#### Usage

```
bc_2df(barcodeObj)
bc_2dt(barcodeObj)
bc_2matrix(barcodeObj)
## S4 method for signature 'BarcodeObj'
bc_2df(barcodeObj)
```
<span id="page-3-0"></span>

<span id="page-4-0"></span>## S4 method for signature 'BarcodeObj' bc\_2dt(barcodeObj) ## S4 method for signature 'BarcodeObj'

bc\_2matrix(barcodeObj)

### Arguments

barcodeObj A BarcodeObj object.

# Value

A data.frame, with two columns: barcode\_seq and count.

#### Examples

```
data(bc_obj)
bc_obj <- bc_cure_depth(bc_obj)
# BarcodeObj to data.frame
bc_2df(bc_obj)
# BarcodeObj to data.table
bc_2dt(bc_obj)
# BarcodeObj to matrix
bc_2matrix(bc_obj)
###
```
<span id="page-4-1"></span>bc\_auto\_cutoff *Finds barcode count cutoff point*

#### Description

Finds the cutoff point for the barcode count filtering based on the barcode count distribution.

# Usage

```
bc_auto_cutoff(barcodeObj, useCleanBc = TRUE)
## S4 method for signature 'BarcodeObj'
bc_auto_cutoff(barcodeObj, useCleanBc = TRUE)
```
#### <span id="page-5-0"></span>**Arguments**

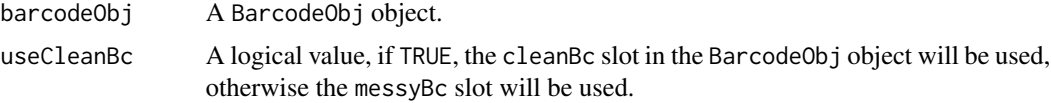

# Details

The one dimension kmeans clustering is applied to identify the "true barcode" based on the read count. The algorithm detail is: 1. Remove the barcodes with counts below the median of counts. 2. Transform the count by  $log2(x+1)$ . 3. Apply the 1-dimension clustering to the log count, with the cluster number of 2 and weights of the log count. 4. Choose the minimum count value in the cluster with more counts as cutoff point.

For more info about 1 dimension kmeans used here please refer to [Ckmeans.1d.dp](#page-0-0).

#### Value

a numeric vector of the cutoff point.

# Examples

data(bc\_obj)

bc\_auto\_cutoff(bc\_obj)

bc\_barcodes *Gets barcode sequences*

# Description

bc\_barcodes used to get the barcode sequences in BarcodeObj object. The input BarcodesObj object should be pre-processed by bc\_cure\_\* functions, such as bc\_cure\_depth, bc\_cure\_umi.

#### Usage

```
bc_barcodes(barcodeObj, unlist = TRUE)
```

```
## S4 method for signature 'BarcodeObj'
bc_barcodes(barcodeObj, unlist = TRUE)
```
# **Arguments**

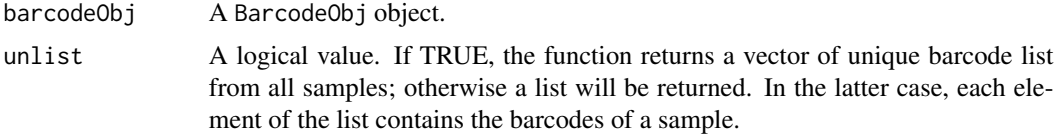

# <span id="page-6-0"></span>bc\_cleanBc 7

# Value

A character vector or a list.

#### Examples

```
data(bc_obj)
```

```
# Get unique barcodes vector of all samples
bc_barcodes(bc_obj)
```

```
# Get a list with each element containing barcodes from one sample
bc_barcodes(bc_obj, unlist = FALSE)
```
#### ###

bc\_cleanBc *Accesses cleanBc slot in the BarcodeObj object*

#### Description

cleanBc slot of BarcodeObj object contains the processed barcode reads frequency data. For more detail about the cleanBc slot, see [BarcodeObj](#page-2-1). bc\_cleanBc is used to access the 'cleanBc' slot in the BarcodeObj.

#### Usage

```
bc_cleanBc(barcodeObj, isList = TRUE)
```
## S4 method for signature 'BarcodeObj' bc\_cleanBc(barcodeObj, isList = TRUE)

#### Arguments

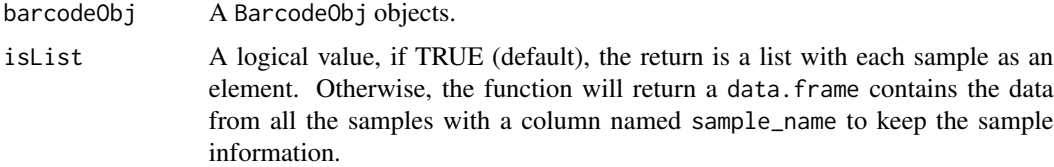

# Value

If a list is requested, each list element is a data. frame for each sample. In a data. frame, there are 2 columns 1. barcode\_seq: barcode sequence 2. counts: reads count, or UMI count if the cleanBc was created by bc\_cure\_umi.

If a data. frame is requested, the data. frame in the list described above are combined into one data. frame by row, with an extra column named sample\_name for identifying sample.

# Examples

```
data(bc_obj)
# Get the data in cleanBc slot
# default the return value is a list
bc_cleanBc(bc_obj)
# The return value can be a data.frame
bc_cleanBc(bc_obj, isList=FALSE)
###
```
bc\_create\_BarcodeObj *Create a BarcodeObj object from extracted barcodes data*

#### Description

Create a BarcodeObj object from extracted barcodes data

#### Usage

```
bc_create_BarcodeObj(x, sample_name = NULL, metadata = NULL, ordered = TRUE)
## S4 method for signature 'matrix'
bc\_create\_BarcodeObj(x, sample_name = NULL, metadata = NULL)## S4 method for signature 'data.frame'
bc_create_BarcodeObj(x, sample_name = NULL, metadata = NULL)
```
#### Arguments

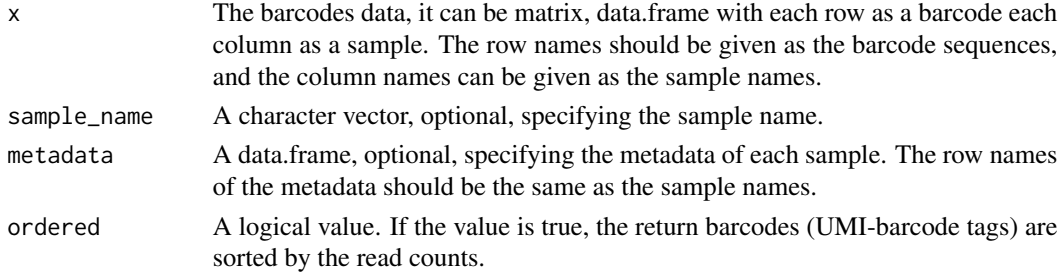

#### Value

A BarcodeObj object.

```
data(bc_obj)
m = bc_2matrix(bc_obj)
bc_create_BarcodeObj(m)
```
<span id="page-7-0"></span>

<span id="page-8-0"></span>

# Description

bc\_cure\_cluster performs clustering of barcodes by editing distance, and remove the minority barcodes with a similar sequence. This function is only applicable for the BarcodeObj object with a cleanBc slot. The barcodes with a smaller reads count will be removed.

#### Usage

```
bc_cure_cluster(
  barcodeObj,
  dist_threshold = 1,
  depth_fold_threshold = 1,
  dist_method = "hamm",
  cluster_method = "greedy",
  count_threshold = 1e+09,
  dist_costs = list(replace = 1, insert = 1, delete = 1)
\mathcal{L}## S4 method for signature 'BarcodeObj'
bc_cure_cluster(
  barcodeObj,
  dist_threshold = 1,
  depth_fold_threshold = 1,
  dist_method = "hamm",
  cluster_method = "greedy",
  count_threshold = 1e+07,
  dist_costs = list(replace = 1, insert = 1, delete = 1)
)
```
(TODO: more precise description)

#### Arguments

barcodeObj A BarcodeObj object. dist\_threshold A single integer, or vector of integers with the length of sample number, specifying the editing distance threshold for defining two similar barcode sequences. If the input is a vector, each value in the vector relates to one sample according to its order in BarcodeObj object. The sequences with editing distance equal to or less than the threshold will be considered similar barcodes. depth\_fold\_threshold A single numeric or vector of numeric with the length of sample number, specifying the depth fold change threshold of removing the similar minority barcode. The majority of barcodes should have at least depth\_fold\_threshold times of reads of the similar minotiry one, to remove the minority similar barcode.

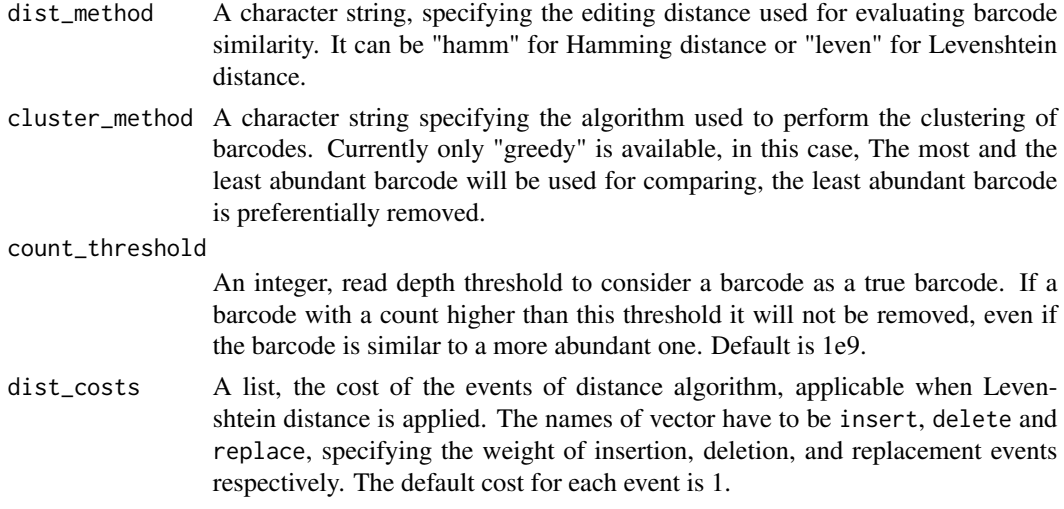

# Value

A BarcodeObj object with cleanBc slot updated.

```
data(bc_obj)
```

```
d1 <- data.frame(
   seq = c("ACTTCGATCGATCGAAAAGATCGATCGATC",
        "AATTCGATCGATCGAAGAGATCGATCGATC",
        "CCTTCGATCGATCGAAGAAGATCGATCGATC",
       "TTTTCGATCGATCGAAAAGATCGATCGATC",
        "AAATCGATCGATCGAAGAGATCGATCGATC",
        "CCCTCGATCGATCGAAGAAGATCGATCGATC",
        "GGGTCGATCGATCGAAAAGATCGATCGATC",
        "GGATCGATCGATCGAAGAGATCGATCGATC",
        "ACTTCGATCGATCGAACAAGATCGATCGATC",
        "GGTTCGATCGATCGACGAGATCGATCGATC",
       "GCGTCCATCGATCGAAGAAGATCGATCGATC"
       ),
    freq = c(30, 60, 9, 10, 14, 5, 10, 30, 6, 4 , 6
        )
   \mathcal{L}pattern <- "([ACTG]{3})TCGATCGATCGA([ACTG]+)ATCGATCGATC"
bc_obj <- bc_extract(list(test = d1), pattern, sample_name=c("test"),
   pattern_type=c(UMI=1, barcode=2))
# Remove barcodes with depth < 5
(bc_cured <- bc_cure_depth(bc_obj, depth=5))
# Do the clustering, remove the less abundant barcodes
```
# <span id="page-10-0"></span>bc\_cure\_depth 11

```
# one by hamming distance <= 1
bc_cure_cluster(bc_cured, dist_threshold = 1)
# Levenshtein distance <= 1
bc_cure_cluster(bc_cured, dist_threshold = 2, dist_method = "leven",
   dist_costs = list("insert" = 2, "replace" = 1, "delete" = 2))
###
```
<span id="page-10-1"></span>bc\_cure\_depth *Filters barcodes by counts*

#### Description

bc\_cure\_depth filters barcodes by the read counts or the UMI counts.

#### Usage

```
bc\_cure\_depth(barcodeObj, depth = 0, isUpdate = TRUE)
```

```
## S4 method for signature 'BarcodeObj'
bc\_cure\_depth(barcodeObj, depth = 0, isUpdate = TRUE)
```
#### Arguments

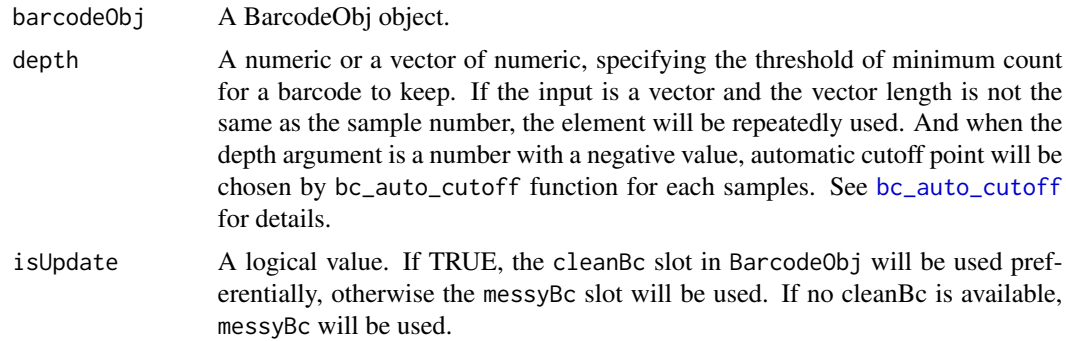

#### Value

A BarcodeObj object with cleanBc slot updated or created.

```
data(bc_obj)
d1 <- data.frame(
    seq = c("ACTTCGATCGATCGAAAAGATCGATCGATC",
        "AATTCGATCGATCGAAGAGATCGATCGATC",
```

```
"CCTTCGATCGATCGAAGAAGATCGATCGATC",
        "TTTTCGATCGATCGAAAAGATCGATCGATC",
        "AAATCGATCGATCGAAGAGATCGATCGATC",
        "CCCTCGATCGATCGAAGAAGATCGATCGATC",
        "GGGTCGATCGATCGAAAAGATCGATCGATC",
        "GGATCGATCGATCGAAGAGATCGATCGATC",
        "ACTTCGATCGATCGAACAAGATCGATCGATC",
        "GGTTCGATCGATCGACGAGATCGATCGATC",
        "GCGTCCATCGATCGAAGAAGATCGATCGATC"
       ),
    freq = c(30, 60, 9, 10, 14, 5, 10, 30, 6, 4 , 6
        )
    \mathcal{L}pattern <- "([ACTG]{3})TCGATCGATCGA([ACTG]+)ATCGATCGATC"
bc_obj <- bc_extract(list(test = d1), pattern, sample_name=c("test"),
   pattern_type=c(UMI=1, barcode=2))
# Remove barcodes with depth < 5
(bc_cured <- bc_cure_depth(bc_obj, depth=5))
bc_2matrix(bc_cured)
# Use UMI information, filter the barcode < 5 UMI
bc_umi_cured <- bc_cure_umi(bc_obj, depth =0, doFish=TRUE, isUniqueUMI=TRUE)
bc_cure_depth(bc_umi_cured, depth = 5)
###
```
bc\_cure\_umi *Filters UMI-barcode tag by counts*

#### Description

When the UMI is applied, bc\_cure\_umi can filter the UMI-barcode tags by counts.

#### Usage

```
bc_cure_umi(barcodeObj, depth = 2, doFish = FALSE, isUniqueUMI = FALSE)
## S4 method for signature 'BarcodeObj'
bc_cure_umi(barcodeObj, depth = 1, doFish = FALSE, isUniqueUMI = FALSE)
```
# Arguments

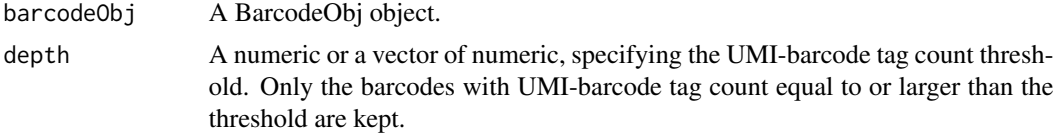

# bc\_cure\_umi 13

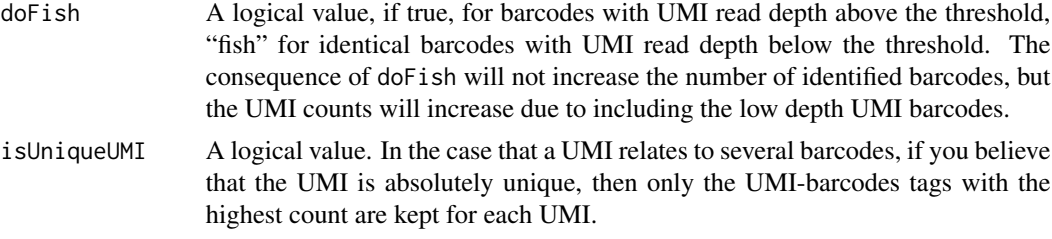

#### Details

When invoking this function, it processes the data with following steps:

- 1. (if isUniqueUMI is TRUE) Find the dominant UMI-barcode tag with the highest reads count in each UMI.
- 2. UMI-barcode depth filtering.

bc\_cure\_depth(bc\_umi\_cured, depth = 5)

3. (if doFish is TRUE) Fishing the UMI-barcode tags with low reads count.

#### Value

A BarcodeObj object with cleanBc slot updated (or created).

```
data(bc_obj)
```

```
d1 <- data.frame(
  seq = c("ACTTCGATCGATCGAAAAGATCGATCGATC",
       "AATTCGATCGATCGAAGAGATCGATCGATC",
       "CCTTCGATCGATCGAAGAAGATCGATCGATC",
       "TTTTCGATCGATCGAAAAGATCGATCGATC",
       "AAATCGATCGATCGAAGAGATCGATCGATC",
       "CCCTCGATCGATCGAAGAAGATCGATCGATC",
       "GGGTCGATCGATCGAAAAGATCGATCGATC",
       "GGATCGATCGATCGAAGAGATCGATCGATC",
       "ACTTCGATCGATCGAACAAGATCGATCGATC",
       "GGTTCGATCGATCGACGAGATCGATCGATC",
       "GCGTCCATCGATCGAAGAAGATCGATCGATC"
      ),
   freq = c(30, 60, 9, 10, 14, 5, 10, 30, 6, 4 , 6
       )
  \mathcal{L}pattern <- "([ACTG]{3})TCGATCGATCGA([ACTG]+)ATCGATCGATC"
bc_obj <- bc_extract(list(test = d1), pattern, sample_name=c("test"),
   pattern_type=c(UMI=1, barcode=2))
# Use UMI information to remove the barcode <= 5 UMI-barcode tags
bc_umi_cured <- bc_cure_umi(bc_obj, depth =0, doFish=TRUE, isUniqueUMI=TRUE)
```
<span id="page-13-1"></span><span id="page-13-0"></span>

#### Description

bc\_extract identifies the barcodes (and UMI) from the sequences using regular expressions. pattern and pattern\_type arguments are necessary, which provides the barcode (and UMI) pattern and their location within the sequences.

#### Usage

```
bc_extract(
  x,
 pattern = ",
  sample_name = NULL,
 metadata = NULL,
 maxLDist = 0,
 pattern_type = c(barcode = 1),costs = list(sub = 1, ins = 99, del = 99),ordered = TRUE
)
## S4 method for signature 'data.frame'
bc_extract(
 x,
 pattern = ",
 sample_name = NULL,
 maxLDist = 0,
 pattern_type = c(barcode = 1),
 costs = list(sub = 1, ins = 99, del = 99),ordered = TRUE
)
## S4 method for signature 'ShortReadQ'
bc_extract(
 x,
 pattern = "",
  sample_name = NULL,
 maxLDist = 0,
 pattern_type = c(barcode = 1),
 costs = list(sub = 1, ins = 99, del = 99),ordered = TRUE
)
```
# bc\_extract 15

```
bc_extract(
 x,
 pattern = ",
 sample_name = NULL,
 maxLDist = 0,
 pattern_type = c(barcode = 1),costs = list(sub = 1, ins = 99, del = 99),ordered = TRUE
)
## S4 method for signature 'integer'
bc_extract(
 x,
 pattern = ",
 sample_name = NULL,
 maxLDist = 0,
 pattern_type = c(barcode = 1),costs = list(sub = 1, ins = 99, del = 99),ordered = TRUE
)
## S4 method for signature 'character'
bc_extract(
 x,
 pattern = ",
 sample_name = NULL,
 metadata = NULL,
 maxLDist = 0,
 pattern_type = c(barcode = 1),costs = list(sub = 1, ins = 99, del = 99),ordered = TRUE
)
## S4 method for signature 'list'
bc_extract(
 x,
 pattern = ",
 sample_name = NULL,
 metadata = NULL,
 maxLDist = 0,
 pattern_type = c(barcode = 1),costs = list(sub = 1, ins = 99, del = 99),ordered = TRUE
)
```
# Arguments

x A single or a list of fastq files, ShortReadQ, DNAStringSet, data.frame, or named integer.

<span id="page-15-0"></span>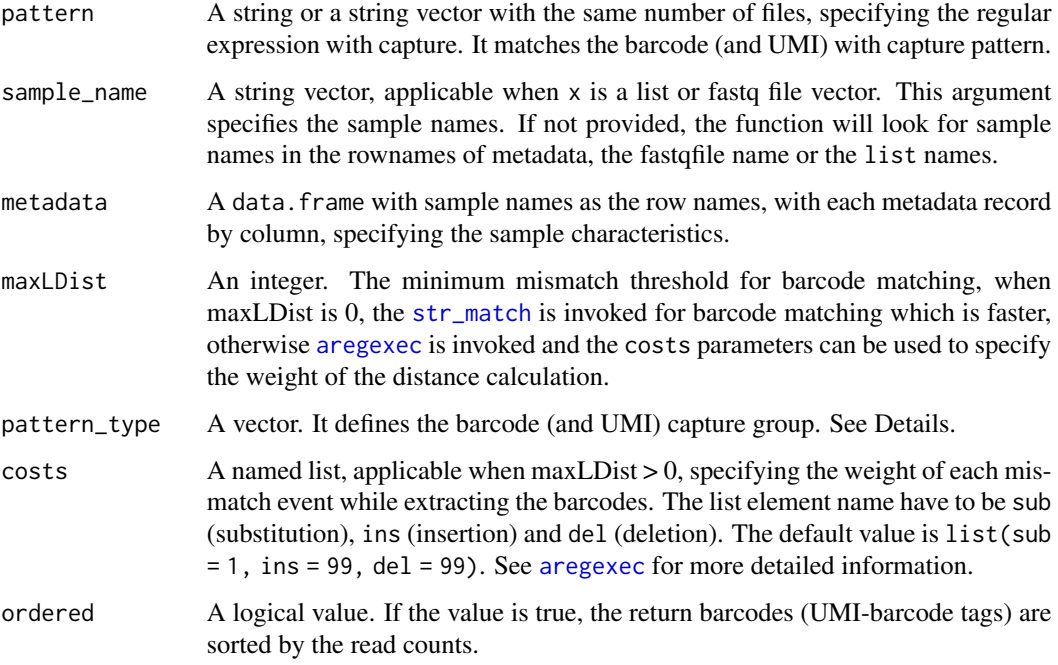

#### Details

The pattern argument is a regular expression, the capture operation () identifying the barcode or UMI. pattern\_type argument annotates capture, denoting the UMI or the barcode captured pattern. In the example:

```
([ACTG]{3})TCGATCGATCGA([ACTG]+)ATCGATCGATC
|---------| starts with 3 base pairs UMI.
          |----------| constant sequence in the backbone.
                       |-------| flexible barcode sequences.
                               |---------| 3' constant sequence.
```
In UMI part [ACGT]{3}, [ACGT] means it can be one of the "A", "C", "G" and "T", and {3} means it repeats 3 times. In the barcode pattern [ACGT]+, the + denotes that there is at least one of the A or C or G or T.

# Value

This function returns a BarcodeObj object if the input is a list or a vector of Fastq files, otherwise it returns a data. frame. In the later case the data. frame has columns:

- 1. umi\_seq (optional): UMI sequence, applicable when there is UMI in 'pattern' and 'pattern\_type' argument.
- 2. barcode\_seq: barcode sequence.
- 3. count: reads number.

#### $bc\_extract$  17

```
fq_file <- system.file("extdata", "simple.fq", package="CellBarcode")
library(ShortRead)
# barcode from fastq file
bc_extract(fq_file, pattern = "AAAAA(.*)CCCCC")
# barcode from ShortReadQ object
sr <- readFastq(fq_file) # ShortReadQ
bc_extract(sr, pattern = "AAAAA(.*)CCCCC")
# barcode from DNAStringSet object
ds <- sread(sr) # DNAStringSet
bc_extract(ds, pattern = "AAAAA(.*)CCCCC")
# barcode from integer vector
iv \le tables(ds, n = Inf)$top # integer vector
bc_extract(iv, pattern = "AAAAA(.*)CCCCC")
# barcode from data.frame
df \leq data.frame(seq = names(iv), freq = as.integer(iv)) # data.frame
bc_extract(df, pattern = "AAAAA(.*)CCCCC")
# barcode from list of DNAStringSet
l < - list(sample1 = ds, sample2 = ds) # list
bc\_extract(1, pattern = "AAAAA(*)CCCC")# Extract UMI and barcode
d1 <- data.frame(
    seq = c("ACTTCGATCGATCGAAAAGATCGATCGATC",
        "AATTCGATCGATCGAAGAGATCGATCGATC",
        "CCTTCGATCGATCGAAGAAGATCGATCGATC",
        "TTTTCGATCGATCGAAAAGATCGATCGATC",
        "AAATCGATCGATCGAAGAGATCGATCGATC",
        "CCCTCGATCGATCGAAGAAGATCGATCGATC",
        "GGGTCGATCGATCGAAAAGATCGATCGATC",
        "GGATCGATCGATCGAAGAGATCGATCGATC",
        "ACTTCGATCGATCGAACAAGATCGATCGATC",
        "GGTTCGATCGATCGACGAGATCGATCGATC",
       "GCGTCCATCGATCGAAGAAGATCGATCGATC"
       ),
    freq = c(30, 60, 9, 10, 14, 5, 10, 30, 6, 4 , 6
   )
  )
# barcode backbone with UMI and barcode
pattern <- "([ACTG]{3})TCGATCGATCGA([ACTG]+)ATCGATCGATC"
bc_extract(
   list(test = d1),pattern,
```

```
sample_name=c("test"),
   pattern_type=c(UMI=1, barcode=2))
###
```
<span id="page-17-1"></span>bc\_extract\_sc\_fastq *Extract barcode from single-cell sequencing fastq file*

# Description

bc\_extract\_10X\_fastq can extract cellular barcode, UMI, and lineage barcode sequences from 10X Genomics scRNASeq fastq file. This function can process the barcodes in the scRNASeq fastq file or target amplified fastq files directly.

#### Usage

```
bc_extract_sc_fastq(
  fq1,
  fq2 = NULL,patternCellBarcode = NULL,
 patternUMI = NULL,
  patternBarcode = NULL
)
```
#### Arguments

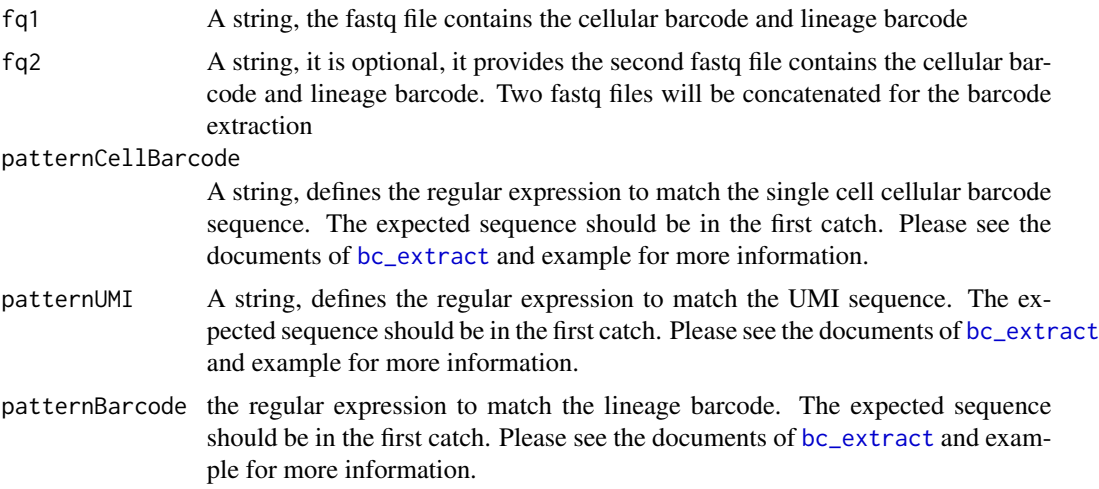

# Details

It should take some effort to define the regular expression to match the barcode sequence. Here I also provide the example to extract the barcode from 10X Genomics scRNASeq results. It also can be used to extract the barcode from other system.

<span id="page-18-0"></span>The function can process the barcodes in the scRNASeq fastq file or target amplified fastq files. For the 10X scRNASeq fastq file, the cellular barcode is in the first 16bp of the read1, the UMI is in the next 12bp, and the lineage barcode is in the read2.

The usage of the function will be like this:

```
bc_extract_sc_fastq(
   fq1 = "read1.fastq.gz",fq2 = "read2.fastq.gz",patternCellBarcode = "(.{16})",
   patternUMI = ".{16}(.{12})",
   patternBarcode = "CGAAGTATCAAG(.+)CCGTAGCAAG"
\mathcal{L}
```
#### Value

A BarcodeObj object with each cell as a sample.

#### See Also

[bc\\_extract](#page-13-1), [bc\\_extract\\_sc\\_sam](#page-18-1),

<span id="page-18-1"></span>bc\_extract\_sc\_sam *Extract barcode from single-cell sequencing sam file*

# Description

bc\_extract\_sc\_sam can extract cellular barcode, UMI, and lineage barcode sequences from 10X Genomics scRNASeq sam file (or bam file have similar data structure). This function can not process bam file directly, users need to uncompress the bam file to get a sam file to run this function See example.

# Usage

```
bc_extract_sc_sam(sam, pattern, cell_barcode_tag = "CR", umi_tag = "UR")
bc_extract_sc_bam(bam, pattern, cell_barcode_tag = "CR", umi_tag = "UR")
```
#### Arguments

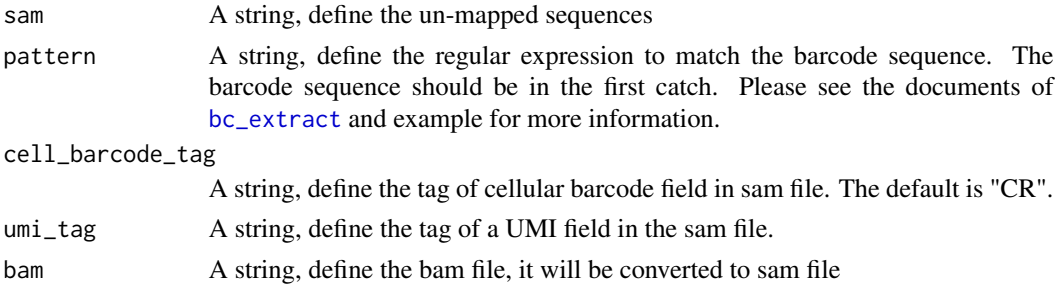

# <span id="page-19-0"></span>Details

Although the function 'bc\_extract\_sc\_bam' can process bam file directly, some optimization is still working on, it will be much more efficient to use 'samtools' to get the sam file.

What's more, if the barcode sequence does not map to the reference genome. The user should use the samtools to get the un-mapped reads and save it as sam format for using as the input. It can save a lot of time. The way to get the un-mapped reads:

samtools view -f 4 input.bam > output.sam

#### Value

A BarcodeObj object with each cell as a sample.

#### See Also

[bc\\_extract](#page-13-1), [bc\\_extract\\_sc\\_fastq](#page-17-1)

```
## NOT run
# In the case that when the barcode sequence is not mapped to
# reference genome, it will be much more efficient to get
# the un-mapped sequences as the input.
## Get un-mapped reads
# samtools view -f 4 input.bam > scRNASeq_10X.sam
sam_file <- system.file("extdata", "scRNASeq_10X.sam", package = "CellBarcode")
bc_extract_sc_sam(
  sam = sam_file,
  pattern = "AGATCAG(.*)TGTGGTA",
  cell_barcode_tag = "CR",
  umi\_tag = "UR"\lambda## Read bam file directly
bam_file <- system.file("extdata", "scRNASeq_10X.bam", package = "CellBarcode")
bc_extract_sc_bam(
  bam = bam_file,
   pattern = "AGATCAG(.*)TGTGGTA",
  cell_barcode_tag = "CR",
  umi\_tag = "UR")
```
<span id="page-20-0"></span>

# Description

messyBc slot of BarcodeObj object contains the raw barcode reads frequency data. For more detail about the messyBc slot, see [BarcodeObj](#page-2-1). bc\_messyBc is used to access the 'messyBc' slot in the BarcodeObj.

# Usage

```
bc_messyBc(barcodeObj, isList = TRUE)
## S4 method for signature 'BarcodeObj'
bc_messyBc(barcodeObj, isList = TRUE)
```
#### Arguments

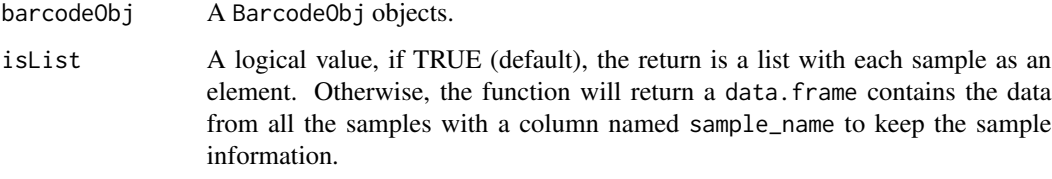

#### Value

If a list is requested, in the list each element is a data.frame corresponding to the successive samples. Each data.frame has at most 3 columns: 1. umi\_seq (optional): UMI sequence. 2. barcode\_seq: barcode sequence. 3. count: how many reads a full sequence has.

If a data. frame is requested, the data. frame in the list described above are combined into one data. frame by row, with an extra column named sample\_name for identifying sample.

```
data(bc_obj)
# get the data in messyBc slot
# default the return value is a list
bc_messyBc(bc_obj)
# The return value can be a data.frame
bc_messyBc(bc_obj, isList=FALSE)
###
```
<span id="page-21-0"></span>

# Description

Sample information is kept in metadata. bc\_meta is for accessing and updating metadata in BarcodeObj object

# Usage

bc\_meta(barcodeObj)

bc\_meta(barcodeObj, key = NULL) <- value

## S4 method for signature 'BarcodeObj' bc\_meta(barcodeObj)

## S4 replacement method for signature 'BarcodeObj' bc\_meta(barcodeObj, key = NULL) <- value

# Arguments

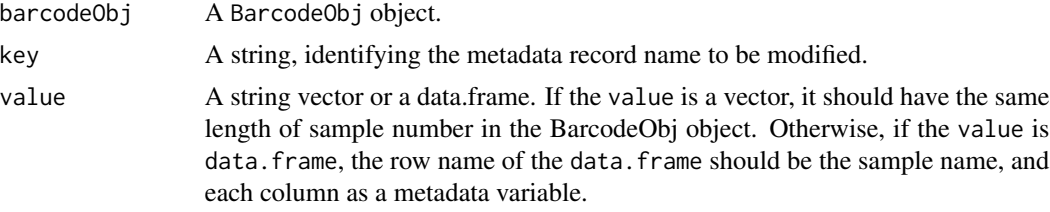

#### Value

A data.frame

# Examples

data(bc\_obj)

# get the metadata data.frame bc\_meta(bc\_obj)

# assign value to metadata by \$ operation bc\_meta(bc\_obj)\$phenotype <- c("l", "b")

```
# assign value to metadata by "key" argument
bc_meta(bc_obj, key = "sample_type") <- c("1", "b")
```
# show the updated metadata bc\_meta(bc\_obj)

#### <span id="page-22-0"></span>bc\_names 23

```
# assign new data.frame to metadata
metadata <- data.frame(
   sample_name <- c("test1", "test2"),
   phenotype \leq c("l", "b")
    \sumrownames(metadata) = bc_names(bc_obj)
bc_meta(bc_obj) <- metadata
###
```

```
bc_names Access & update sample names in BarcodeObj & and BarcodeQcSet
```
# Description

Get or update sample names in BarcodeObj object and BarcodeQcSet.

#### Usage

```
bc_names(x)
bc\_names(x) \leq -value## S4 method for signature 'BarcodeObj'
bc_names(x)
## S4 replacement method for signature 'BarcodeObj, character'
bc\_names(x) <- value
## S4 method for signature 'BarcodeQcSet'
bc_names(x)
## S4 replacement method for signature 'BarcodeQcSet,ANY'
bc\_names(x) <- value
```
#### Arguments

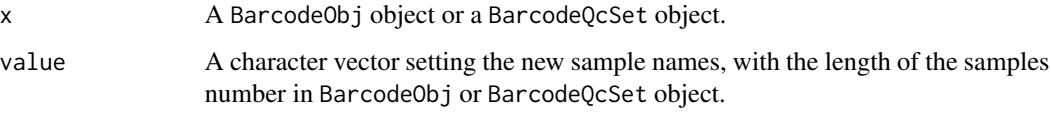

#### Value

A character vector

# Examples

data(bc\_obj)

bc\_names(bc\_obj) bc\_names(bc\_obj) <- c("new1", "new2")

# bc\_obj *A dummy BarcodeObj object*

# Description

Dataset contains a BarcodeObj with makeup barcode data.

# Usage

data(bc\_obj)

# Format

This is a BarcodeObj object

#### Value

A BarcodeObj object.

#### Source

This is a BarcodeObj object derived from makeup data by:

```
d1 = data-frame(seq = c("ACTTCGATCGATCGAAAAGATCGATCGATC",
       "AATTCGATCGATCGAAGAGATCGATCGATC",
       "CCTTCGATCGATCGAAGAAGATCGATCGATC",
       "TTTTCGATCGATCGAAAAGATCGATCGATC",
       "AAATCGATCGATCGAAGAGATCGATCGATC",
       "CCCTCGATCGATCGAAGAAGATCGATCGATC",
       "GGGTCGATCGATCGAAAAGATCGATCGATC",
       "GGATCGATCGATCGAAGAGATCGATCGATC",
       "ACTTCGATCGATCGAACAAGATCGATCGATC",
       "GGTTCGATCGATCGACGAGATCGATCGATC",
       "GCGTCCATCGATCGAAGAAGATCGATCGATC"
       ),
    freq = c(30, 60, 9, 10, 14, 5, 10, 30, 6, 4 , 6
        )
    )
```
<span id="page-23-0"></span>

```
d2 = data.frame(
    seq = c("ACTTCGATCGATCGAAACGATCGATCGATC",
       "AATTCGATCGATCGAAGAGATCGATCGATC",
       "TTTTCGATCGATCGAAAAGATCGATCGATC",
       "AAATCGATCGATCGAAGAGATCGATCGATC",
       "CCCTCGATCGATCGAAGAAGATCGATCGATC",
       "GGGTCGATCGATCGAAAAGATCGATCGATC",
       "GGATCGATCGATCGAAGAGATCGATCGATC",
       "ACTTCGATCGATCGAACAAGATCGATCGATC",
       "GGTTCGATCGATCGACGAGATCGATCGATC",
       "GCGTCCATCGATCGAAGAAGATCGATCGATC"
       ),
    freq = c(30, 9, 10, 14, 5, 10, 30, 6, 4 , 6
        \lambda)
pattern = "TCGATCGATCGA([ACTG]+)ATCGATCGATC"
bc\_obj = bc\_extract(list(test1 = d1, test2 = d2),pattern, sample_name=c("test1", "test2"))
bc_obj = bc_cure_depth(bc_obj, depth=5)
# Save the dummy data
# save(bc_obj, file = "./data/bc_obj.RData")
###
```
bc\_plot\_count *Plot for counts distribution*

# Description

This function is used to summarize the counts of each barcode.

#### Usage

```
bc_plot_count(barcodeObj, bins = 20, useCleaned = TRUE)
## S4 method for signature 'BarcodeObj'
bc_plot_count(barcodeObj, bins = 20, useCleaned = TRUE)
```
# <span id="page-25-0"></span>Arguments

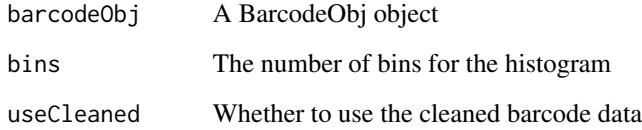

# Details

When useCleaned is TRUE, the cleaned barcode data will be used. Otherwise, the messy barcode data will be used. The output will be different when useCleaned is TRUE or FALSE. It also depends on whether the UMI is available. The counts include:

- 1. reads count (with barcode) versus the total reads
- 2. reads count per UMI
- 3. UMI count per barcode
- 4. barcode count per sample
- 5. reads or UMI count (dominant barcode) versus total count per sample
- 6. reads or UMI count (dominant barcode) distribution

# Value

A egg::ggarrange object

# Examples

```
data(bc_obj)
bc_plot_count(barcodeObj=bc_obj)
```
bc\_plot\_mutual *Barcode read count 2D scatter plot of sample combination*

#### Description

Draw barcode count scatter plot for all pairwise combinations of samples within a BarcodeObj object. It uses cleanBc slot in the BarcodeObj object is used to draw the figure. If the BarcodeObj object does not have a cleanBc slot, you have to run the bc\_cure\* functions in ahead, such as [bc\\_cure\\_depth](#page-10-1), [bc\\_cure\\_umi](#page-11-1).

<span id="page-26-0"></span>bc\_plot\_pair 27

# Usage

```
bc_plot_mutual(
 barcodeObj,
  count_marks = NULL,
 highlight = NULL,
  log_coord = TRUE,
  alpha = 0.7)
## S4 method for signature 'BarcodeObj'
bc_plot_mutual(
 barcodeObj,
  count_marks = NULL,
 highlight = NULL,
  log_coord = TRUE,
  alpha = 0.7)
```
# Arguments

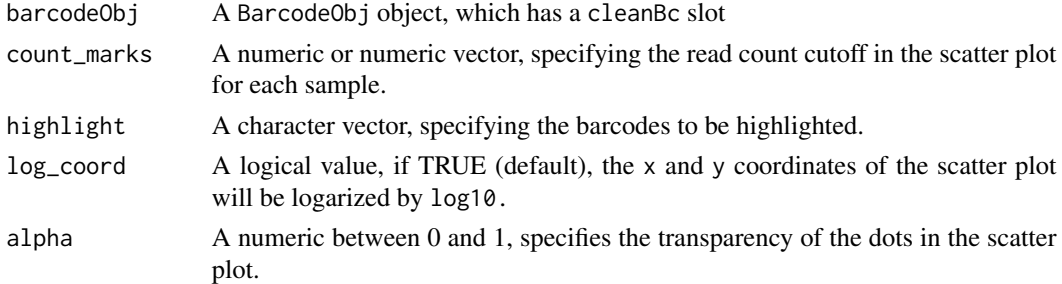

# Value

A scatter plot matrix.

#### Examples

```
data(bc_obj)
bc_plot_mutual(barcodeObj=bc_obj, count_marks=c(30, 20))
###
```
bc\_plot\_pair *Barcode read count 2D scatter plot for given pairs*

# Description

Draws scatter plot for barcode read count between given pairs of samples with a BarcodeObj object. This function will return a scatter plot matrix contains the scatter plots for all given sample pairs.

# Usage

```
bc_plot_pair(
 barcodeObj,
  sample_x,
  sample_y,
  count_marks_x = NULL,
  count_marks_y = NULL,
  highlight = NULL,
  log\_coord = TRUE,alpha = 0.7\mathcal{L}## S4 method for signature 'BarcodeObj'
bc_plot_pair(
 barcodeObj,
  sample_x,
  sample_y,
  count_marks_x = NULL,
  count_marks_y = count_marks_x,
 highlight = NULL,
 log_coord = TRUE,
 alpha = 0.7\mathcal{L}
```
# Arguments

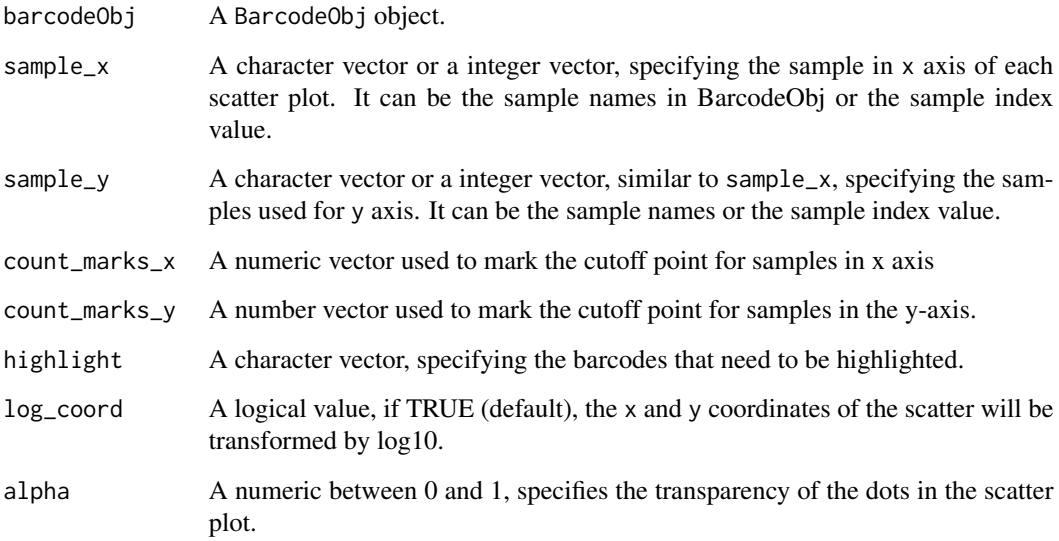

# Value

Scatter plot matrix.

# <span id="page-28-0"></span>bc\_plot\_single 29

# Examples

```
data(bc_obj)
bc_names(bc_obj)
bc_plot_pair(barcodeObj=bc_obj, sample_x="test1", sample_y="test2",
   count_marks_x=30, count_marks_y=20)
###
```
bc\_plot\_single *Scatter plot of barcode count distribution per sample*

# Description

Draws barcode count distribution for each sample in a BarcodeObj object.

# Usage

```
bc_plot_single(
 barcodeObj,
  sample_names = NULL,
  count_marks = NULL,
 highlight = NULL,
  log_coord = TRUE,
  alpha = 0.7)
## S4 method for signature 'BarcodeObj'
bc_plot_single(
 barcodeObj,
  sample_names = bc_names(barcodeObj),
  count_marks = NULL,
 highlight = NULL,
  log_coord = TRUE,
  alpha = 0.7)
```
# Arguments

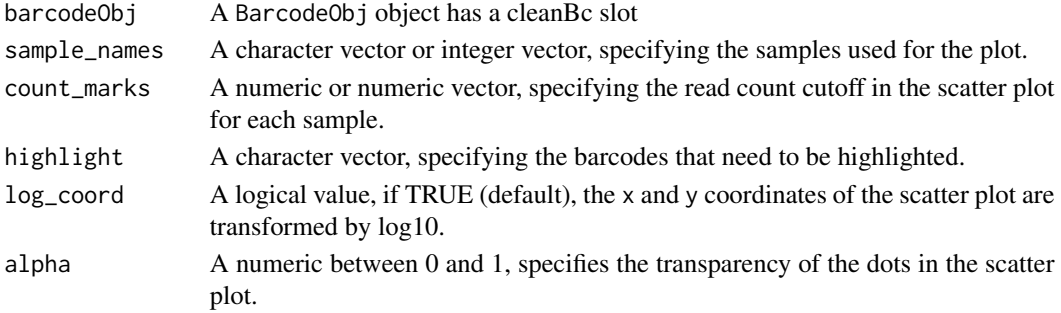

# Value

1D distribution graph matrix.

#### Examples

```
data(bc_obj)
```

```
bc_plot_single(bc_obj, count_marks=c(10, 11))
###
```
bc\_seq\_filter *Remove low-quality sequence*

#### Description

Remove low-quality sequences by base-pair quality, sequence length or unknown base "N".

# Usage

```
bc_seq_filter(
 x,
 min_average_quality = 30,
 min\_read\_length = 0,
 N_{\text{threshold}} = 0,
  sample_name = ")
## S4 method for signature 'ShortReadQ'
bc_seq_filter(
  x,
 min_average_quality = 30,
 min\_read\_length = 0,
 N_{\text{threshold}} = 0\mathcal{L}## S4 method for signature 'DNAStringSet'
bc_seq_filter(x, min_read_length = 0, N_threshold = 0)
## S4 method for signature 'data.frame'
bc_seq_filter(x, min_read_length = 0, N_threshold = 0)
## S4 method for signature 'character'
bc_seq_filter(
  x,
 min_average_quality = 30,
  min\_read\_length = 0,
 N_{\text{-}}threshold = 0,
```
<span id="page-29-0"></span>

# bc\_seq\_filter 31

```
sample_name = baseline(x)\lambda## S4 method for signature 'integer'
bc\_seq\_filter(x, min\_read\_length = 0, N\_threshold = 0)## S4 method for signature 'list'
bc_seq_filter(
  x,
 min_average_quality = 30,
 min\_read\_length = 0,
 N_{\text{threshold}} = 0,
  sample_name = names(x))
```
# Arguments

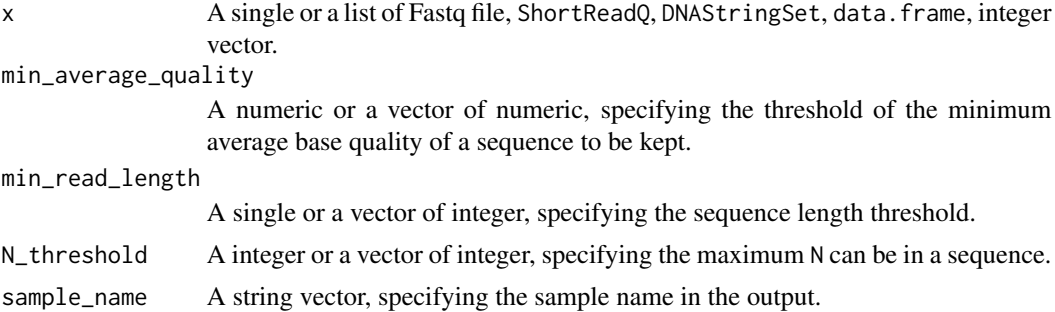

#### Value

A ShortReadQ or DNAStringSet object with sequences passed the filters.

# Examples

library(ShortRead)

fq\_file <- system.file("extdata", "simple.fq", package="CellBarcode")

```
# apply a filter to fastq files
bc_seq_filter(fq_file)
```

```
# Read in fastq files to get ShortReadQ object
sr <- readFastq(fq_file[1])
# apply sequencing quality filter to ShortReadQ
bc_seq_filter(sr)
```

```
# get DNAStringSet object
ds <- sread(sr)
# Apply sequencing quality filter to DNAStringSet
bc_seq_filter(ds)
```
<span id="page-31-0"></span>###

### bc\_seq\_qc *Evaluates sequences quality*

#### Description

bc\_seq\_qc evaluates sequences quality. See the return value for detail.

#### Usage

```
bc_seq_qc(x, sample_name = NULL, reads_sample_size = 1e+05)
bc_plot_seqQc(x)
## S4 method for signature 'ShortReadQ'
bc_seq_qc(x, reads_sample_size = 1e+05)
## S4 method for signature 'DNAStringSet'
bc_seq_qc(x, reads_sample_size = 1e+05)
## S4 method for signature 'data.frame'
bc_seq_qc(x, reads_sample_size = 1e+05)
## S4 method for signature 'integer'
bc_seq_qc(x, reads_sample_size = 1e+05)
## S4 method for signature 'character'
bc_seq_qc(x, sample_name = basename(x), reads_sample_size = 1e+05)
## S4 method for signature 'list'
bc_seq_qc(x, sample_name = names(x))## S4 method for signature 'BarcodeQc'
bc_plot_seqQc(x)
## S4 method for signature 'BarcodeQcSet'
bc_plot_seqQc(x)
```
# Arguments

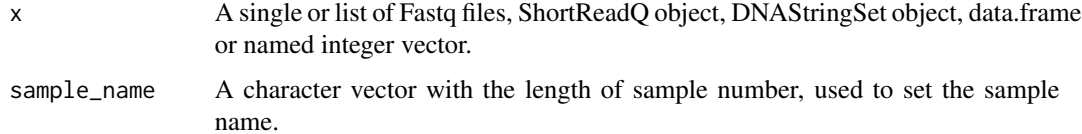

reads\_sample\_size

A integer value defines the sample size of the sequences for quality control analysis. If there are fewer sequences comparing to this value, all the sequences will be used. The default is 1e5.

#### Value

A barcodeQc or a barcodeQcSet class. The barcodeQc is a list with four slots,

- top: a data. frame with top 50 most frequency sequence,
- distribution: a data.frame with the distribution of read depth. It contains nOccurrences (depth), and nReads (unique sequence) columns.
- base\_quality\_per\_cycle: data.frame with base-pair location (NGS sequencing cycle) by row, and the base-pair quality summary by column, including Mean, P5 (5 P75 (75
- base\_freq\_per\_cycle: data.frame with three columns: 1. Cycle, the sequence base-pair location (NGS sequencing cycle); 2. Base, DNA base; Count: reads count.
- summary: a numeric vector with following elements: total\_read, median\_read\_length, p5\_read\_length, p95\_read\_length.

The barcodeQcSet is a list of barcodeQc.

```
library(ShortRead)
# fastq file
fq_file <- system.file("extdata", "simple.fq", package="CellBarcode")
bc_seq_qc(fq_file)
# ShortReadQ
sr <- readFastq(fq_file[1])
bc_seq_qc(sr)
# DNAStringSet
ds <- sread(sr)
bc_seq_qc(ds)
# List of DNAStringSet
l < - list(sample1 = ds, sample2 = ds)
bc_plot_seqQc(bc_seq_qc(l))
# List of ShortRead
l\_sr \leftarrow list(sample1 = sr, sample2 = sr)bc_plot_seqQc(bc_seq_qc(l_sr))
###
```
<span id="page-33-0"></span>

#### Description

Script to split barcodes from the genetic 'barcode mouse' construct as generated in the lab of Ton Schumacher (NKI, NL) in its remaining constant V, D and J elements and the modified elements (additions/deletions) in between those constant parts.

# Usage

```
bc_splitVDJ(
  seqs,
  v_part = "TCCAGTAG",
  d_fwd = "TCTACTATCGTTACGAC",
  d_inv = "GTCGTAACGATAGTAGA",
  j_part = "GTAGCTACTACCG"
)
```
# Arguments

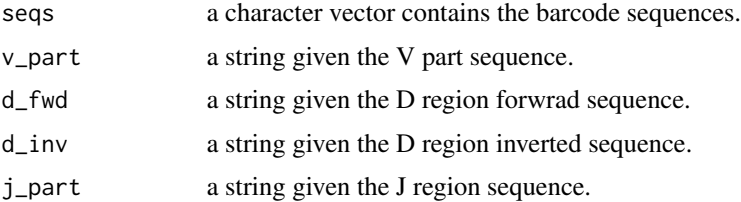

#### Value

A list contains two data.frame named add.del.ok and add.del.err, which contain columns with the remaining constant parts and inserted/deleted parts

# Examples

```
## prepare input sequence
seq_v \leftarrow c("TCCAGTAGCTACTATCGTTACGAGTAGCTACTACCG",
    "TCCAGTAGCTACTATCGTTACGACGTAGCTACTACCG",
    "TCCATACTATCGTTACGACGTAGCTACTACG",
    "TCCAGTAGTCGTAACGATAGTAGAGTAGCTACTACCG"
    \overline{)}
```
## split the sequences bc\_splitVDJ(seq\_v)

<span id="page-34-0"></span>

# Description

A set of functions and operators for subsetting or joining of BarcodeObj object(s). The bc\_subset, \* and - are used to select barcodes or samples in a BarcodeObj object. Two BarcodeObj objects can be joined by +.

# Usage

```
bc_subset(
  barcodeObj,
  sample = NULL,barcode = NULL,
 black_list = NULL,
  is_sample_quoted_exp = FALSE
)
bc_merge(barcodeObj_x, barcodeObj_y)
## S4 method for signature 'BarcodeObj'
bc_subset(
 barcodeObj,
  sample = NULL,
 barcode = NULL,
 black_list = NULL,
  is_sample_quoted_exp = FALSE
)
## S4 method for signature 'BarcodeObj,BarcodeObj'
bc_merge(barcodeObj_x, barcodeObj_y)
## S3 method for class 'BarcodeObj'
barcodeObj_x + barcodeObj_y
## S3 method for class 'BarcodeObj'
barcodeObj - black_list
## S3 method for class 'BarcodeObj'
barcodeObj * white_list
```
#### Arguments

barcodeObj A BarcodeObj object.

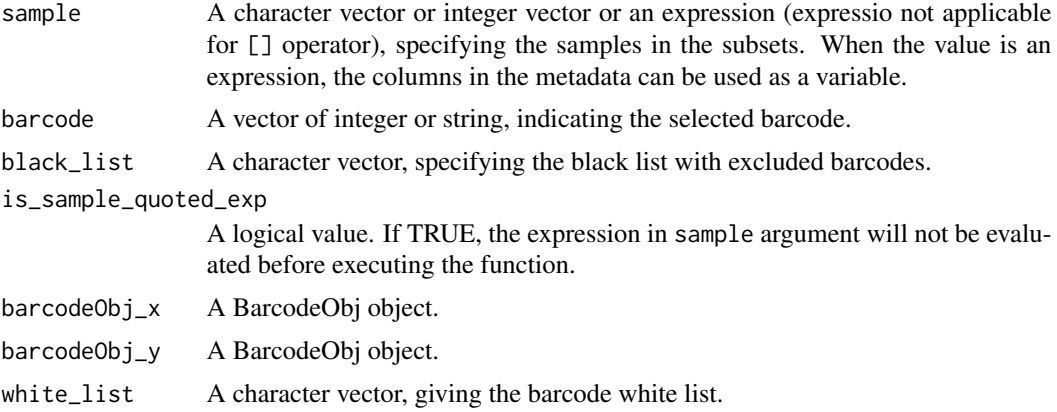

# Details

bc\_subset and []: Gets samples and barcodes subset from a BarcodeObj object.

+: Combines two BarcodeObj objects. The metadata, cleanBc and messyBc slot in the BarcodeObj objects will be joined. For the metadata slot, the sample\_name column, and the *Full outer join* (the record in either BarcodeObj object) will be performed with row names as the key. The messyBc and cleanBc from two objects are combined by rows for the same sample from two BarcodeObj objects.

-: removes barcodes in the black\_list.

\*: selects barcodes in the white\_list.

#### Value

A BarcodeObj object.

```
data(bc_obj)
bc_obj
# Select barcodes
bc_subset(bc_obj, barcode = c("AACCTT", "AACCTT"))
bc_obj[c("AGAG", "AAAG"), ]
# Select samples by metadata
bc_meta(bc_obj)$phenotype <- c("l", "b")
bc_meta(bc_obj)
bc\_subset(bc\_obj, phenotype == "l")# Select samples by sample name
bc_obj[, "test1"]
bc_obj[, c("test1", "test2")]
bc\_subset(bc\_obj, sample = "test1", barcode = c("AACCTT", "AACCTT"))# Apply barcode blacklist
```

```
bc_subset(
bc_obj,
    sample = c("test1", "test2"),
    barcode = c("AACCTT"))# Join two samples with different barcode sets
bc_obj["AGAG", "test1"] + bc_obj["AAAG", "test2"]
# Join two samples with overlap barcodes
bc_obj_join <- bc_obj["AGAG", "test1"] + bc_obj["AGAG", "test2"]
bc_obj_join
# The same barcode will be removed after applying bc_cure_depth()
bc_cure_depth(bc_obj_join)
# Remove barcodes
bc_obj
bc_obj - "AAAG"
# Select barcodes in a whitelist
bc_obj
bc_obj * "AAAG"
###
```
bc\_summary\_barcode *Summary and evaluate barcode diversity*

# Description

bc\_summary\_barcode evaluates sequence diversity metrics using the barcodes data in the cleanBc slot of BarcodeObj object. It also generates Lorenz curve and barcode frequency distribution graphs.

#### Usage

```
bc_summary_barcode(barcodeObj, plot = TRUE, log_x = TRUE)
```

```
## S4 method for signature 'BarcodeObj'
bc_summary_barcode(barcodeObj, plot = TRUE, log_x = TRUE)
```
# Arguments

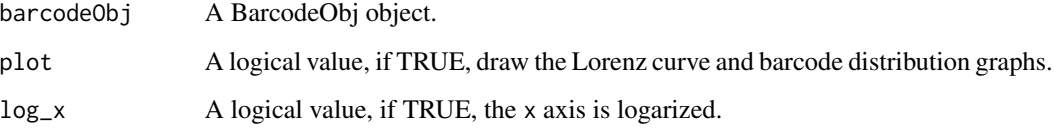

#### Details

Followings are the metrics used for evaluating the barcode diversity:

*Richness*: The unique barcodes number R, it evaluates the richness of the barcodes.

*Shannon index*: Shannon diversity index is weighted geometric average of the proportion p of barcodes.

$$
H' = -\sum_{i=1}^{R} p_i l n p_i
$$

*Equitability index:* Shannon equitability  $E_H$  characterize the evenness of the barcodes, it is a value between 0 and 1, with 1 being complete evenness.

$$
E_H = H'/H'_{max} = H/ln(R)
$$

*Bit*: Shannon entropy H, with a units of bit,

$$
H = -\sum_{i=1}^{R} p_i log_2 p_i
$$

Value

A data.frame with the following columns:

- total\_reads: total read number.
- uniq\_barcode: how many barcodes in the dataset.
- shannon\_index: Shannon's diversity index or Shannon–Wiener index.
- equitability\_index: Shannon's equitability.
- bit\_index: Shannon bit information.

```
data(bc_obj)
```

```
# filter barcode by the depth
bc_obj <- bc_cure_depth(bc_obj)
```

```
# Output the summary of the barcodes
bc_summary_barcode(bc_obj)
```
#### <span id="page-38-0"></span>Description

Summary the "total read count" and "read length" of each samples within a BarcodeQcSet object, and output a data. frame with sample by row and different metrics by column.

#### Usage

```
bc_summary_seqQc(x)
```
## S4 method for signature 'BarcodeQcSet' bc\_summary\_seqQc(x)

#### Arguments

x a barcodeQcSet object.

# Value

A data.frame with 5 columns: sample\_name, total\_read, median\_read\_length, p5\_read\_length and p95\_read\_length.

# Examples

```
fq_file <- dir(
    system.file("extdata", "mef_test_data", package = "CellBarcode"),
    full=TRUE)
bc_summary_seqQc(bc_seq_qc(fq_file))
###
```
CellBarcode *DNA Barcode Analysis toolkit*

# Description

The package CellBarcode performs Cellular DNA Barcode analysis. It can handle all kinds of DNA barcodes, as long as the barcode is within a single sequencing read and has a pattern that can be matched by a regular expression. CellBarcode can handle barcodes with flexible lengths, with or without UMI (unique molecular identifier). This tool also can be used for pre-processing some amplicon data such as CRISPR gRNA screening, immune repertoire sequencing, and metagenome data.

<span id="page-39-0"></span>format, BarcodeObj-method

*Formats BarcodeObj object*

# Description

Format the summary of BarcodeObj object for pretty print.

# Usage

```
## S4 method for signature 'BarcodeObj'
format(x)
```
# Arguments

x A BarcodeObj object

# Value

Formated summary text.

# Examples

data(bc\_obj)

```
# format BarcodeObj for pretty print
format(bc_obj)
```
###

parse\_10x\_sam *Parse 10X bam file*

# Description

Parse 10X bam file

# Usage

```
parse_10x_sam(in_file_path, regex_str, cell_barcode_tag = "CR", umi_tag = "UR")
```
# <span id="page-40-0"></span>seq\_correct 41

# Arguments

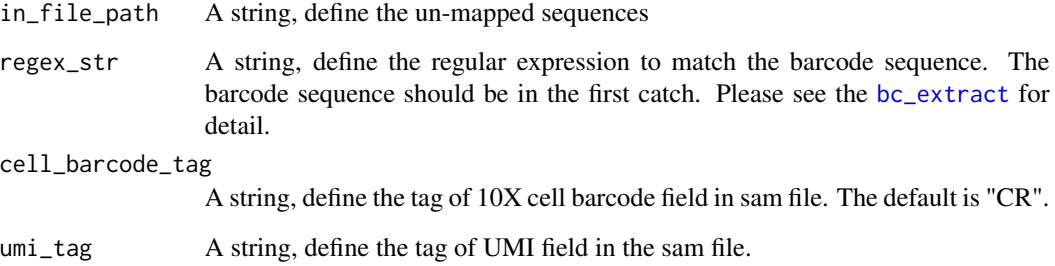

# Value

A data.frame with 4 columns:

- 1. cell\_barcode: 10X cellular barcode.
- 2. umi: UMI sequence.
- 3. barcode\_seq: lineage barcode.
- 4. count: reads count.

seq\_correct *Sequence clustering*

# Description

This function will merge the UMIs by using the hamming distance. If two UMIs have hamming distance no more than 1, only the UMI with more reads will be kept.

#### Usage

```
seq_correct(
  seq,
 count,
  count_threshold,
  dist_threshold,
  depth_fold_threshold = 1,
  dist_method = 1L,
  insert_cost = 1L,
 delete_cost = 1L,
  replace_cost = 1L
\mathcal{E}
```
# <span id="page-41-0"></span>Arguments

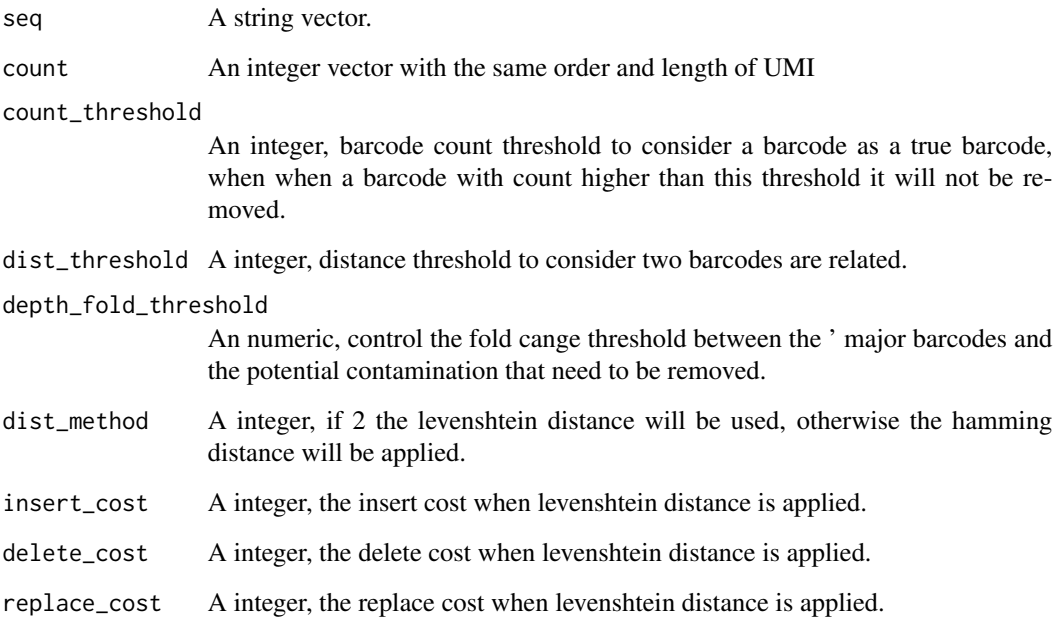

# Details

This function will return the corrected UMI list.

# Value

a list with two data.frame. seq\_freq\_tab: table with barcode and corrected ' sequence reads; link\_tab: data table record for the clustering process with ' first column of barcode be removed and second column of the majority barcode barcode.

show,BarcodeObj-method

*Show BarcodeObj object*

# Description

Show the summary of BarcodeObj object for pretty print.

Show the summary of BarcodeQc object for pretty print.

Show the summary of BarcodeQcSet object for pretty print.

# <span id="page-42-0"></span>Usage

```
## S4 method for signature 'BarcodeObj'
show(object)
```
## S4 method for signature 'BarcodeQc' show(object)

```
## S4 method for signature 'BarcodeQcSet'
show(object)
```
# Arguments

object A BarcodeQcSet object

# Value

Formated summary text. Formated summary text. Formated summary text.

# Examples

data(bc\_obj)

# show BarcodeObj for pretty print bc\_obj

###

subset,BarcodeQcSet-method *Subset the BarcodeQcSet*

# Description

Subset the BarcodeQcSet

# Usage

```
## S4 method for signature 'BarcodeQcSet'
subset(x, i, drop = TRUE)## S4 method for signature 'BarcodeQcSet,ANY,ANY,ANY'
x[i, drop = TRUE]
```
# Arguments

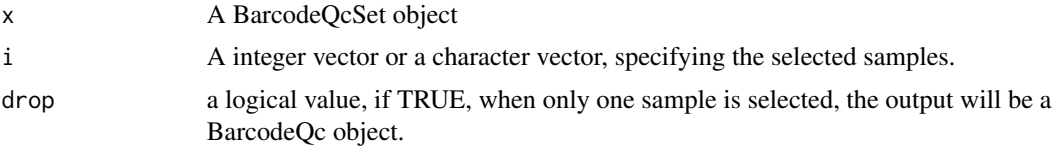

# Value

A BarcodeQcSet or BarcodeQc

```
example_data <- system.file("extdata", "mef_test_data", package = "CellBarcode")
fq_files <- dir(example_data, "fastq.gz", full=TRUE)
qc_noFilter <- bc_seq_qc(fq_files)
qc_noFilter[1:3]
```
# <span id="page-44-0"></span>**Index**

∗ dataset bc\_obj, [24](#page-23-0) \*.BarcodeObj *(*bc\_subset*)*, [35](#page-34-0) +.BarcodeObj *(*bc\_subset*)*, [35](#page-34-0) -.BarcodeObj *(*bc\_subset*)*, [35](#page-34-0) [,BarcodeQcSet,ANY,ANY,ANY-method *(*subset,BarcodeQcSet-method*)*, [43](#page-42-0)

aregexec, *[16](#page-15-0)*

BarcodeObj, *[7](#page-6-0)*, *[21](#page-20-0)* BarcodeObj *(*BarcodeObj-class*)*, [3](#page-2-0) BarcodeObj-class, [3](#page-2-0) BarcodeQc *(*bc\_seq\_qc*)*, [32](#page-31-0) BarcodeQc-class *(*bc\_seq\_qc*)*, [32](#page-31-0) BarcodeQcSet *(*bc\_seq\_qc*)*, [32](#page-31-0) BarcodeQcSet-class *(*bc\_seq\_qc*)*, [32](#page-31-0)  $bc_2$ df, [4](#page-3-0) bc\_2df,BarcodeObj-method *(*bc\_2df*)*, [4](#page-3-0) bc\_2dt *(*bc\_2df*)*, [4](#page-3-0) bc\_2dt,BarcodeObj-method *(*bc\_2df*)*, [4](#page-3-0) bc\_2matrix *(*bc\_2df*)*, [4](#page-3-0) bc\_2matrix,BarcodeObj-method *(*bc\_2df*)*, [4](#page-3-0) bc\_auto\_cutoff, [5,](#page-4-0) *[11](#page-10-0)* bc\_auto\_cutoff,BarcodeObj-method *(*bc\_auto\_cutoff*)*, [5](#page-4-0) bc\_barcodes, [6](#page-5-0) bc\_barcodes,BarcodeObj-method *(*bc\_barcodes*)*, [6](#page-5-0) bc\_cleanBc, [7](#page-6-0) bc\_cleanBc,BarcodeObj-method *(*bc\_cleanBc*)*, [7](#page-6-0) bc\_create\_BarcodeObj, [8](#page-7-0) bc\_create\_BarcodeObj,data.frame-method *(*bc\_create\_BarcodeObj*)*, [8](#page-7-0) bc\_create\_BarcodeObj,matrix-method *(*bc\_create\_BarcodeObj*)*, [8](#page-7-0) bc\_cure\_cluster, [9](#page-8-0)

bc\_cure\_cluster,BarcodeObj-method *(*bc\_cure\_cluster*)*, [9](#page-8-0) bc\_cure\_depth, [11,](#page-10-0) *[26](#page-25-0)* bc\_cure\_depth,BarcodeObj-method *(*bc\_cure\_depth*)*, [11](#page-10-0) bc\_cure\_umi, [12,](#page-11-0) *[26](#page-25-0)* bc\_cure\_umi,BarcodeObj-method *(*bc\_cure\_umi*)*, [12](#page-11-0) bc\_extract, [14,](#page-13-0) *[18](#page-17-0)[–20](#page-19-0)*, *[41](#page-40-0)* bc\_extract,character-method *(*bc\_extract*)*, [14](#page-13-0) bc\_extract,data.frame-method *(*bc\_extract*)*, [14](#page-13-0) bc\_extract,DNAStringSet-method *(*bc\_extract*)*, [14](#page-13-0) bc\_extract,integer-method *(*bc\_extract*)*, [14](#page-13-0) bc\_extract,list-method *(*bc\_extract*)*, [14](#page-13-0) bc\_extract,ShortReadQ-method *(*bc\_extract*)*, [14](#page-13-0) bc\_extract\_sc\_bam *(*bc\_extract\_sc\_sam*)*, [19](#page-18-0) bc\_extract\_sc\_fastq, [18,](#page-17-0) *[20](#page-19-0)* bc\_extract\_sc\_sam, *[19](#page-18-0)*, [19](#page-18-0) bc\_merge *(*bc\_subset*)*, [35](#page-34-0) bc\_merge,BarcodeObj,BarcodeObj-method *(*bc\_subset*)*, [35](#page-34-0) bc\_messyBc, [21](#page-20-0) bc\_messyBc,BarcodeObj-method *(*bc\_messyBc*)*, [21](#page-20-0) bc\_meta, [22](#page-21-0) bc\_meta,BarcodeObj-method *(*bc\_meta*)*, [22](#page-21-0) bc\_meta<- *(*bc\_meta*)*, [22](#page-21-0) bc\_meta<-,BarcodeObj-method *(*bc\_meta*)*, [22](#page-21-0) bc\_names, [23](#page-22-0) bc\_names,BarcodeObj-method *(*bc\_names*)*, [23](#page-22-0) bc\_names,BarcodeQcSet-method

# 46 INDEX

*(*bc\_names*)*, [23](#page-22-0) bc\_names<- *(*bc\_names*)*, [23](#page-22-0) bc\_names<-,BarcodeObj,character-method *(*bc\_names*)*, [23](#page-22-0) bc\_names<-,BarcodeQcSet,ANY-method *(*bc\_names*)*, [23](#page-22-0) bc\_obj, [24](#page-23-0) bc\_plot\_count, [25](#page-24-0) bc\_plot\_count,BarcodeObj-method *(*bc\_plot\_count*)*, [25](#page-24-0) bc\_plot\_mutual, [26](#page-25-0) bc\_plot\_mutual,BarcodeObj-method *(*bc\_plot\_mutual*)*, [26](#page-25-0) bc\_plot\_pair, [27](#page-26-0) bc\_plot\_pair,BarcodeObj-method *(*bc\_plot\_pair*)*, [27](#page-26-0) bc\_plot\_seqQc *(*bc\_seq\_qc*)*, [32](#page-31-0) bc\_plot\_seqQc,BarcodeQc-method *(*bc\_seq\_qc*)*, [32](#page-31-0) bc\_plot\_seqQc,BarcodeQcSet-method *(*bc\_seq\_qc*)*, [32](#page-31-0) bc\_plot\_single, [29](#page-28-0) bc\_plot\_single,BarcodeObj-method *(*bc\_plot\_single*)*, [29](#page-28-0) bc\_seq\_filter, [30](#page-29-0) bc\_seq\_filter,character-method *(*bc\_seq\_filter*)*, [30](#page-29-0) bc\_seq\_filter,data.frame-method *(*bc\_seq\_filter*)*, [30](#page-29-0) bc\_seq\_filter,DNAStringSet-method *(*bc\_seq\_filter*)*, [30](#page-29-0) bc\_seq\_filter,integer-method *(*bc\_seq\_filter*)*, [30](#page-29-0) bc\_seq\_filter,list-method *(*bc\_seq\_filter*)*, [30](#page-29-0) bc\_seq\_filter,ShortReadQ-method *(*bc\_seq\_filter*)*, [30](#page-29-0) bc\_seq\_qc, [32](#page-31-0) bc\_seq\_qc,character-method *(*bc\_seq\_qc*)*, [32](#page-31-0) bc\_seq\_qc,data.frame-method *(*bc\_seq\_qc*)*, [32](#page-31-0) bc\_seq\_qc,DNAStringSet-method *(*bc\_seq\_qc*)*, [32](#page-31-0) bc\_seq\_qc,integer-method *(*bc\_seq\_qc*)*, [32](#page-31-0) bc\_seq\_qc,list-method *(*bc\_seq\_qc*)*, [32](#page-31-0) bc\_seq\_qc,ShortReadQ-method *(*bc\_seq\_qc*)*, [32](#page-31-0)

bc\_splitVDJ, [34](#page-33-0) bc\_subset, [35](#page-34-0) bc\_subset,BarcodeObj-method *(*bc\_subset*)*, [35](#page-34-0) bc\_summary\_barcode, [37](#page-36-0) bc\_summary\_barcode,BarcodeObj-method *(*bc\_summary\_barcode*)*, [37](#page-36-0) bc\_summary\_seqQc, [39](#page-38-0) bc\_summary\_seqQc,BarcodeQcSet-method *(*bc\_summary\_seqQc*)*, [39](#page-38-0) CellBarcode, [39](#page-38-0) Ckmeans.1d.dp, *[6](#page-5-0)* format,BarcodeObj-method, [40](#page-39-0) parse\_10x\_sam, [40](#page-39-0)

seq\_correct, [41](#page-40-0) show, BarcodeObj-method, [42](#page-41-0) show,BarcodeQc-method *(*show,BarcodeObj-method*)*, [42](#page-41-0) show,BarcodeQcSet-method *(*show,BarcodeObj-method*)*, [42](#page-41-0) str\_match, *[16](#page-15-0)* subset, BarcodeQcSet-method, [43](#page-42-0)